Photoshp

- 13 ISBN 9787506453561
- 10 ISBN 7506453568

出版时间:2009-3

 $(2009-03)$ 

页数:168

版权说明:本站所提供下载的PDF图书仅提供预览和简介以及在线试读,请支持正版图书。

#### www.tushu111.com

 $W$ TO

Photoshop

Photoshop<br>Photoshop<br>Photoshop

Photoshop9.0<br>Photoshop

Photoshop

who shop with the state of the state  $\mathbb{R}^n$  and the state  $\mathbb{R}^n$  and  $\mathbb{R}^n$  are the state  $\mathbb{R}^n$ 软件Photoshop进行鞋靴设计与配色的一本实用书籍。作者从制鞋行业市场发展趋势及企业发展的现实

Photoshop

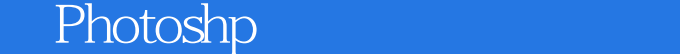

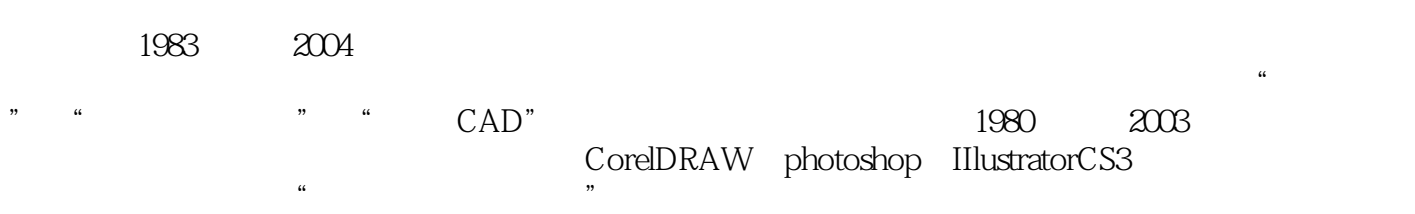

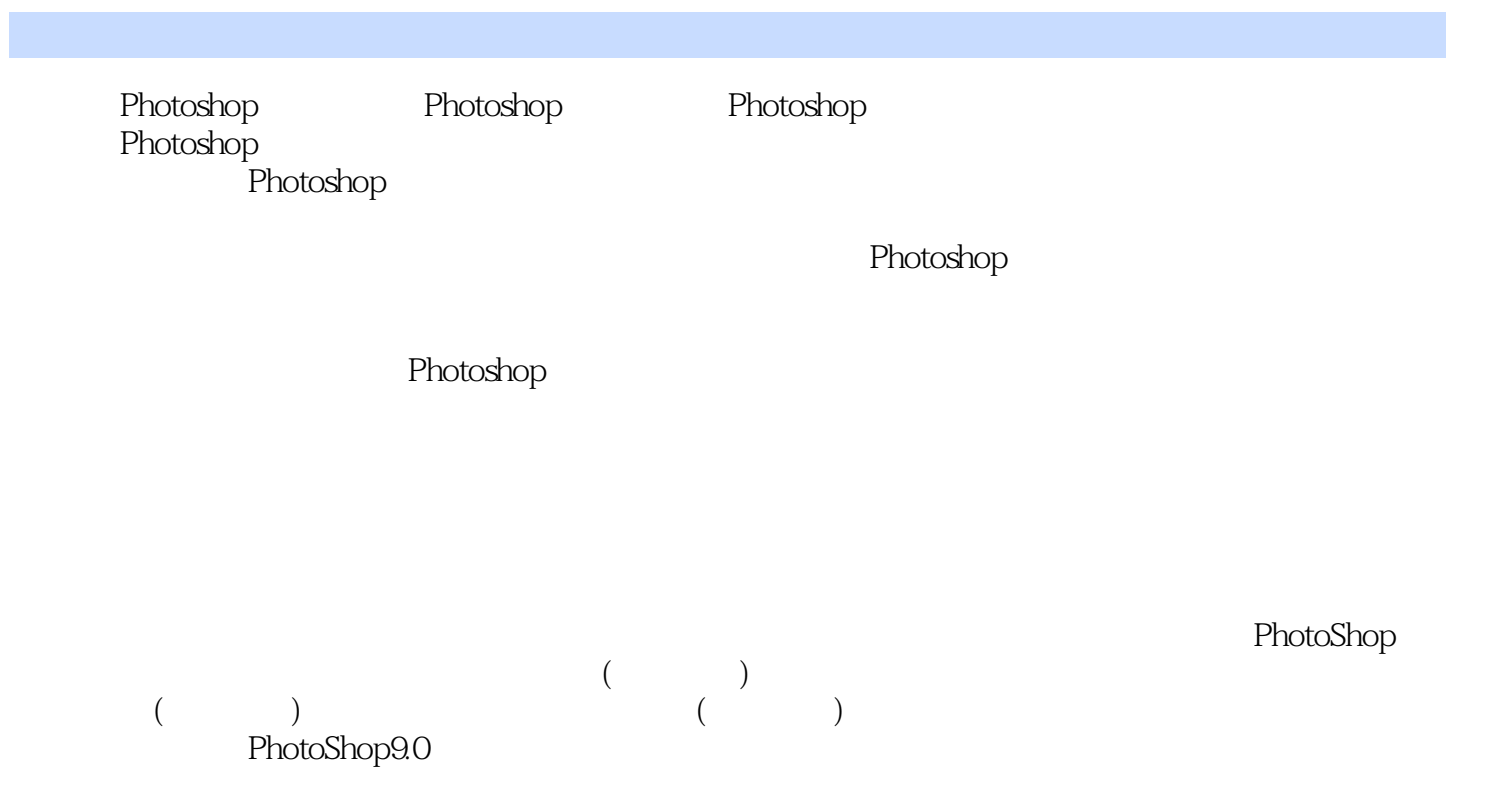

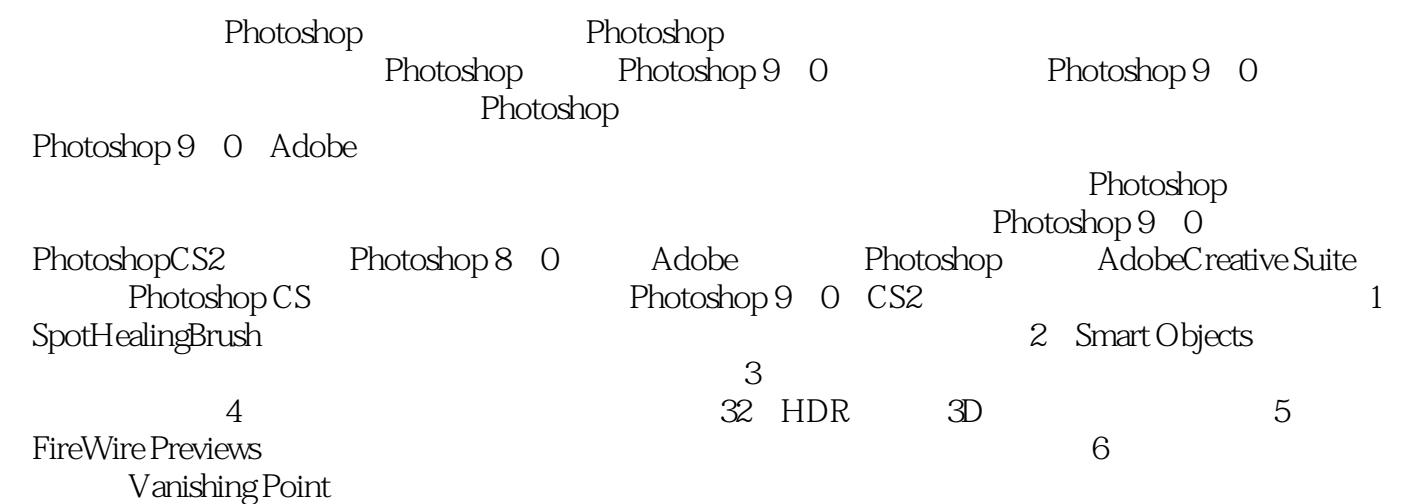

Photoshop

本站所提供下载的PDF图书仅提供预览和简介,请支持正版图书。

:www.tushu111.com